- 1. Allgemein
- 2. Idealer OPV
- 3. Grundschaltungen
- 4. Rechenmethode
- 5. Realer OPV
- 6. Quellen

# Operationsverstärker

Projektlabor SS13 - Andreas Keim 13.05.2013

# **1. Allgemein**

- Elektronischer Verstärker
	- o Eingänge: Invertierend und nicht invertierend
- Komparator: Betrieb ohne Gegenkopplung
- Sehr wichtiges Bauelement
	- o Preiswert und verminderter Platzbedarf
- Verhalten bestimmt durch zugeschaltete Bauelemente
	- o Mitkopplung oder Gegenkopplung
- Viele Operationen möglich (Herkunft des Namens Operationsverstärker)
	- o Lineare und nichtlineare Operationen
		- Beispiel: Differenzieren, Integrieren, Logarithmieren, u.v.m

# **1.1 Geschichte (sehr kurzer Einblick)**

- Erste Differenzverstärker um 1930 mit Hilfe von Elektronenröhren
- Rückkopplungstheorie von Harold S. Black
- Grundlagen für OPVs durch Black, Harry Nyquist und Hendrik Wade Bode

#### **TAFELBEISPIEL zu Dif-, Int-, Log-Schaltung**

- 1. Allgemein
- 2. Idealer OPV
- 3. Grundschaltungen
- 4. Rechenmethode
- 5. Realer OPV
- 6. Quellen

Operationsverstärker

Projektlabor SS13 - Andreas Keim 13.05.2013

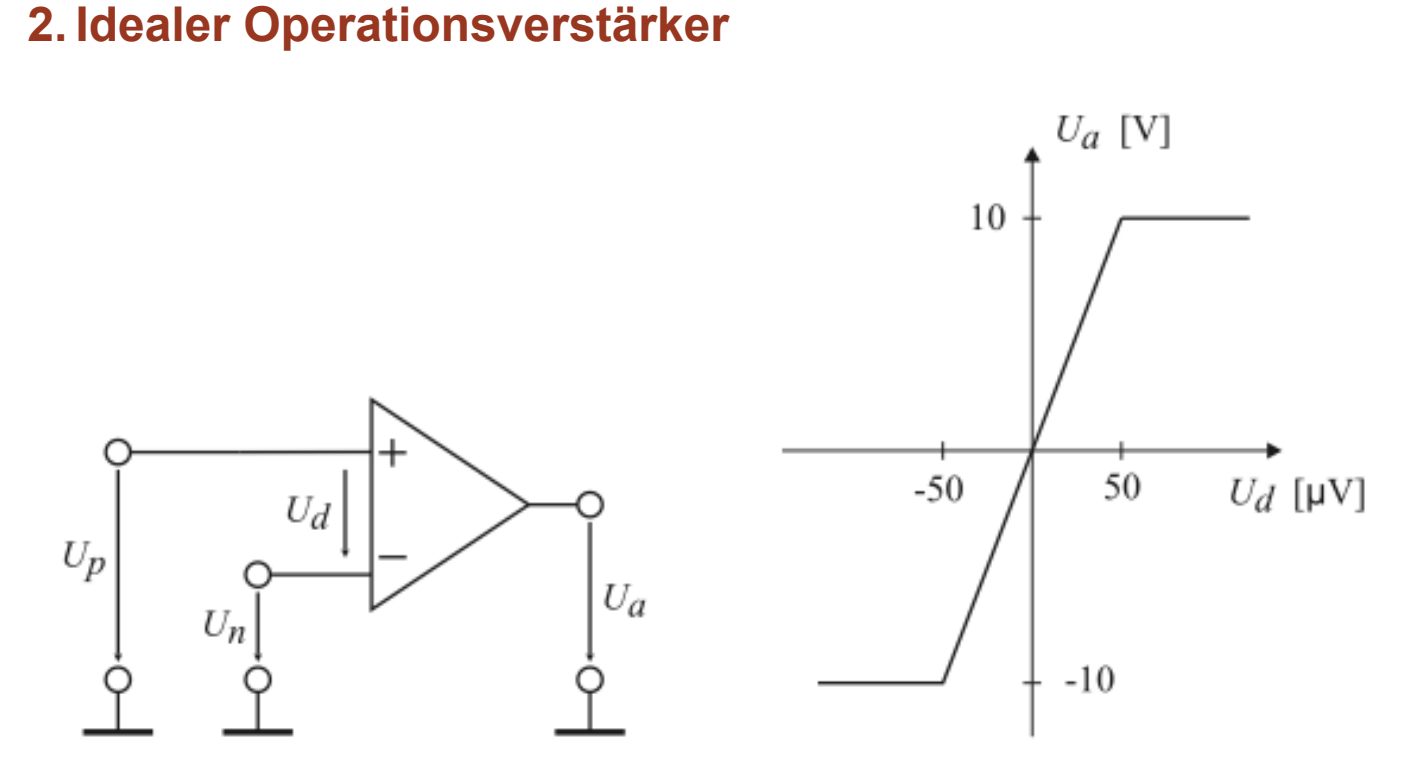

Abbildung 1: Schaltsymbol und Kennlinie des OPV

Eigenschaften:

- (1) Durch unendliche Verstärkung (V<sub>d</sub>→∞) : Ud=0
- (2) Durch Eingangswiderstände (Re → ∞) : I<sub>+</sub>=I<sub>-</sub>=0

- 1. Allgemein
- 2. Idealer OPV
- 3. Grundschaltungen
- 4. Rechenmethode
- 5. Realer OPV
- 6. Quellen

# **3. Grundschaltungen**

Operationsverstärker

Projektlabor SS13 - Andreas Keim 13.05.2013

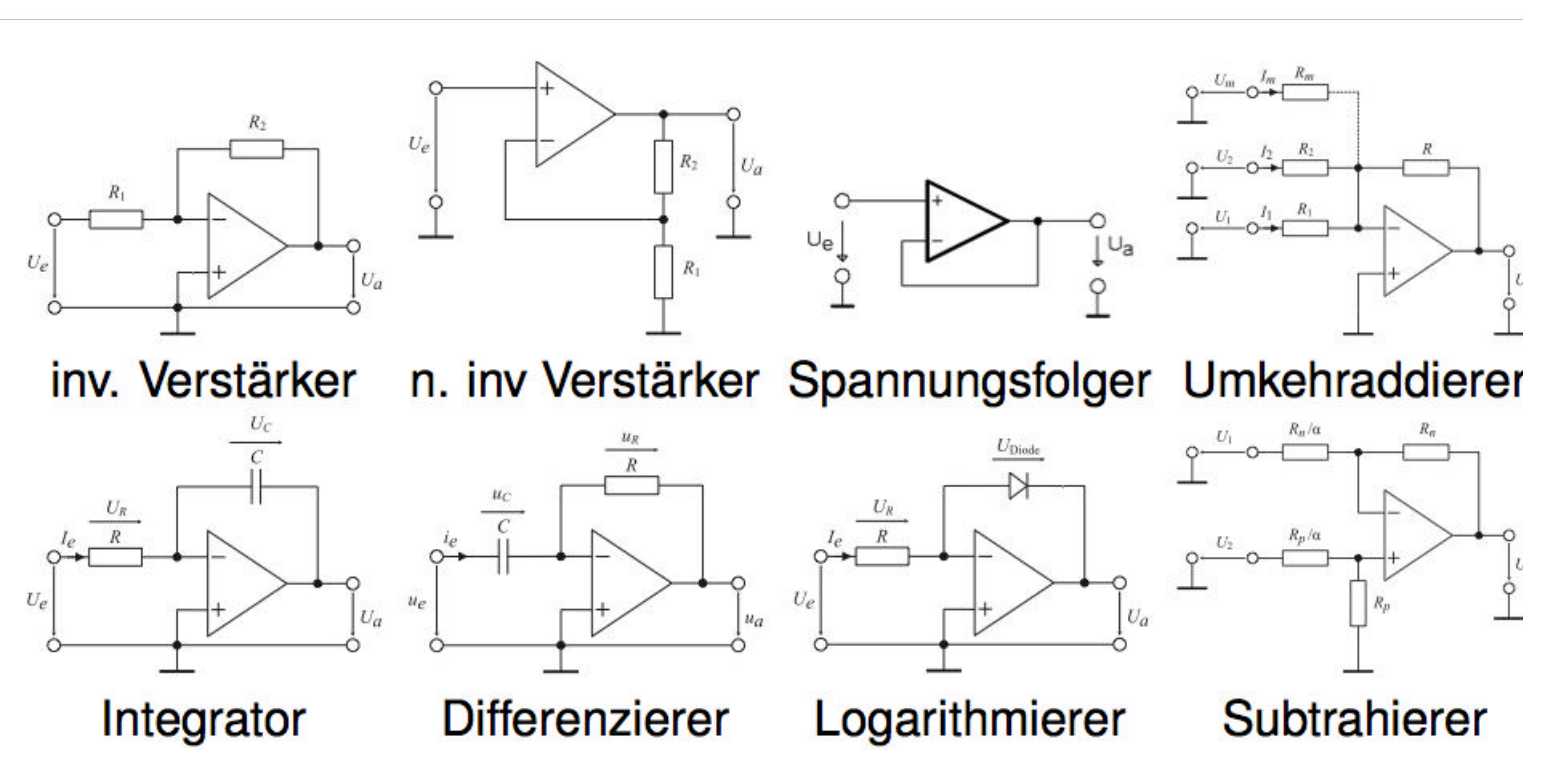

Abbildung 2: Grundschaltungen

- 1. Allgemein
- 2. Idealer OPV
- 3. Grundschaltungen
- 4. Rechenmethode
- 5. Realer OPV
- 6. Quellen

# Operationsverstärker Projektlabor SS13 - Andreas Keim 13.05.2013

## **4. Rechenmethode**

- Schaltung genau betrachten und Lösungsansatz erkennen
- Stromverläufe in Schaltung einzeichnen (oder denken)
- Alle Idealisierungen anwenden  $(1) + (2)$  s.o.
- Kirchhoffsche Gesetze anwenden

$$
\sum_{k=1}^{n} I_k = 0 \qquad \qquad \sum_{k=1}^{n} U_k = 0
$$

Ubertragungsfunktion erstellen:  $f(R,U) = V = Ua/Ue$ 

### **Tafel: Vorrechnen am Beispiel des Invertierenden Verstärkers**

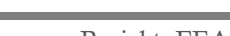

- 1. Allgemein
- 2. Idealer OPV
- 3. Grundschaltungen
- 4. Rechenmethode
- 5. Realer OPV
- 6. Quellen

# Operationsverstärker Projektlabor SS13 - Andreas Keim 13.05.2013

## **5. Realer OPV**

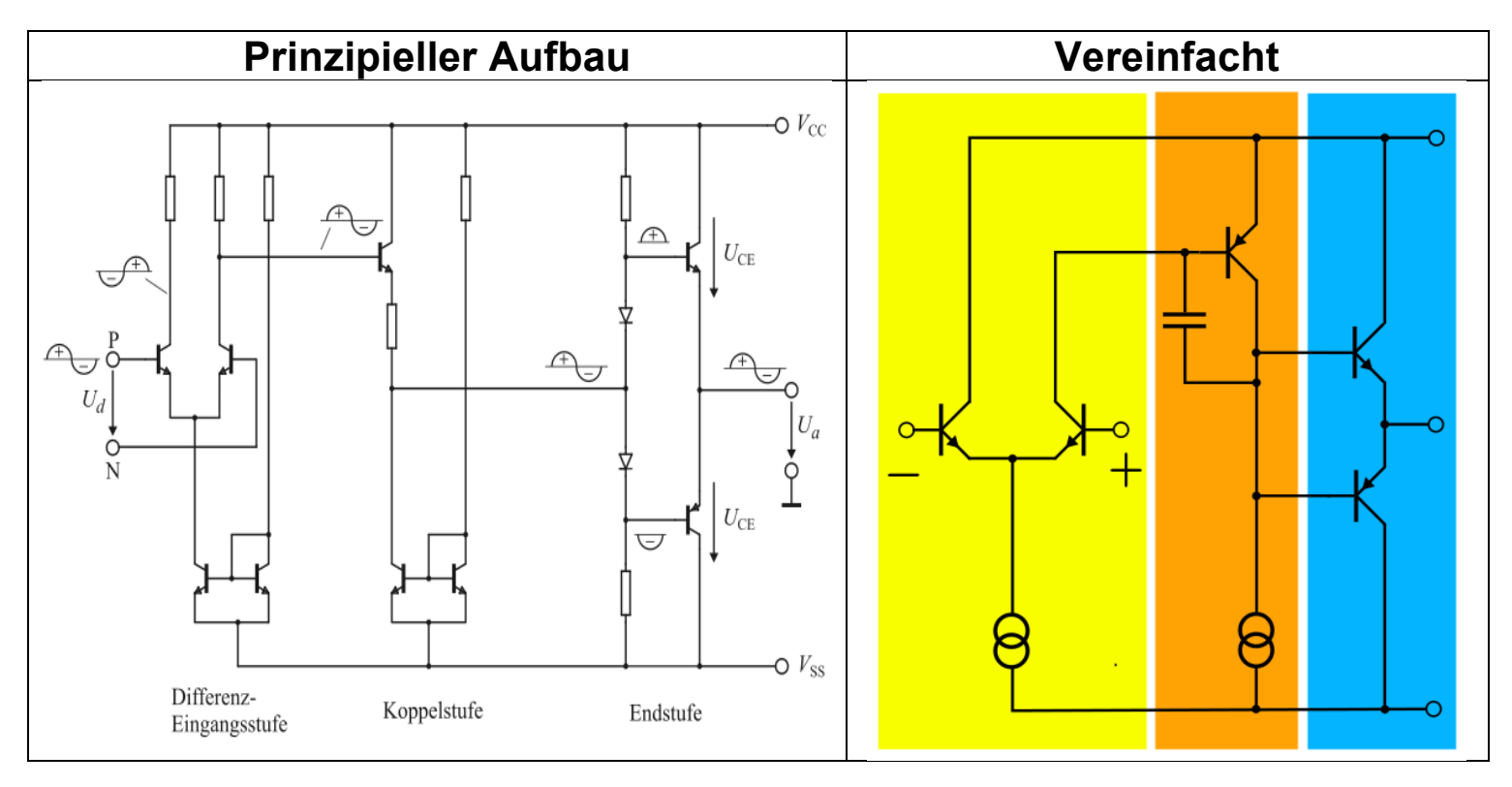

Differenz-Eingangsstufe: Hoher Re, große Linearität, geringes Rauschen/Temperaturdrift Koppelstufe: Hohe Spannungsverstärkung/Re, geringer Ra, Gleichstromkopplung Endstufe: Geringer Ra, hohe Stromverstärkung, meist geringe Spannungsverstärkung

- 1. Allgemein
- 2. Idealer OPV
- 3. Grundschaltungen
- 4. Rechenmethode
- 5. Realer OPV
- 6. Quellen

# **5.1 Real vs. Ideal**

Operationsverstärker

Projektlabor SS13 - Andreas Keim 13.05.2013

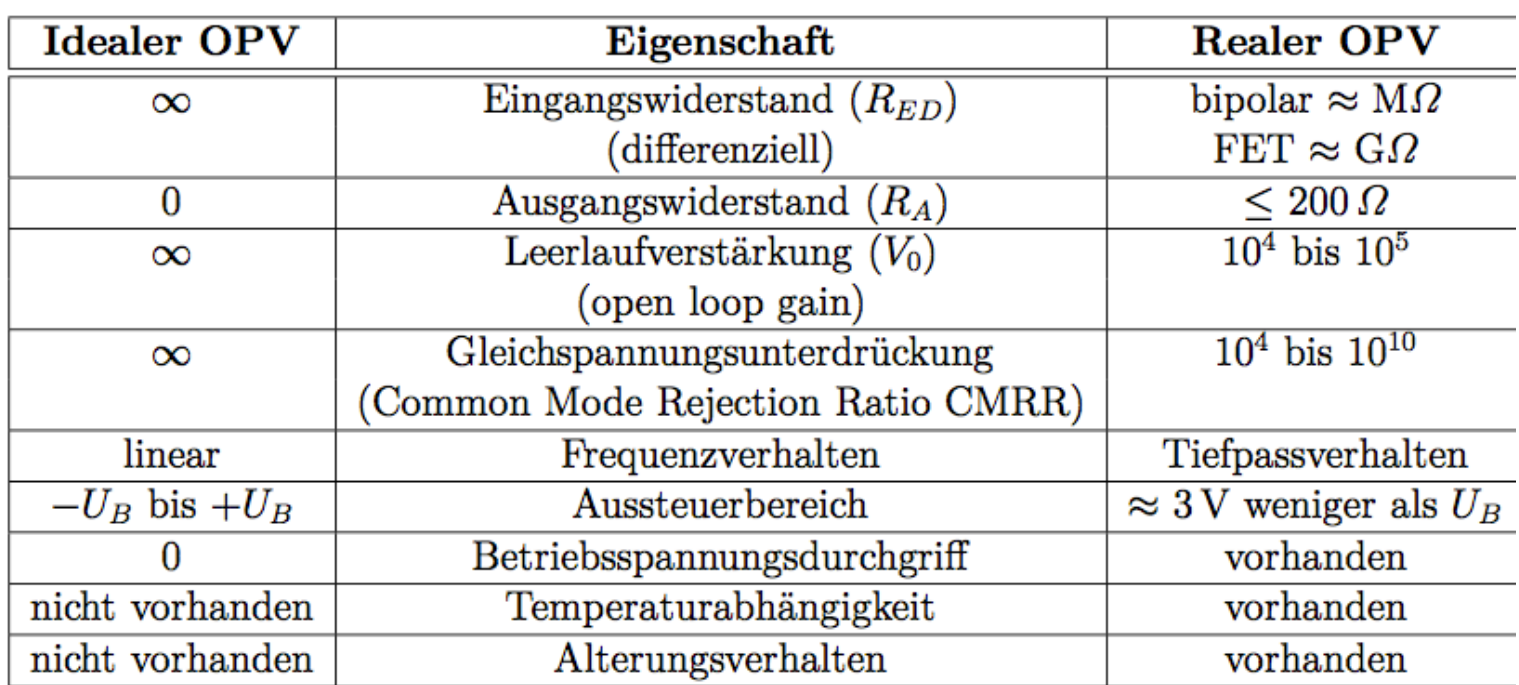

#### Fazit:

Die Vereinfachungen (1) und (2) können so nicht mehr verwendet werden

ppppP

#### Gliederung

- 1. Allgemein
- 2. Idealer OPV
- 3. Grundschaltungen
- 4. Rechenmethode
- 5. Realer OPV
- 6. Quellen

# **6. Quellen**

http://de.wikipedia.org/wiki/Operationsverstärker

Operationsverstärker

Projektlabor SS13 - Andreas Keim 13.05.2013

Analog- und Digitalelektronik Skript (Prof. Dr.-Ing. Reinhold Orglmeister)

Der reale Operationsverstärker (S. Mann und R. Orglmeister)

http://www.play-

zone.ch/media/catalog/product/cache/1/image/2292003bdb0f876b1b9d23351ca744da/l/ m/lm358n.jpg

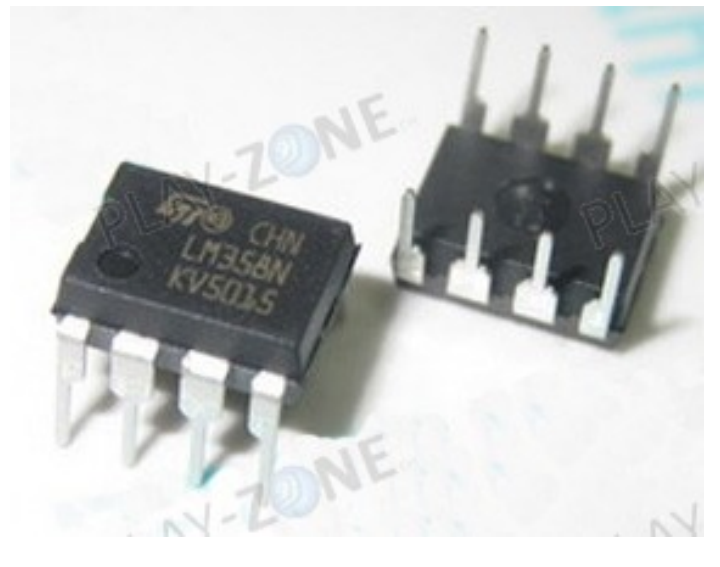

Abbildung 3: Opv im "real Life"